*This is a guide to the file layout "CCD/DSLR v2.01" used for submitting CCD and DSLR observations to the BAA VSS. It is up to date as of 23rd April 2017.*

#### **Contents**

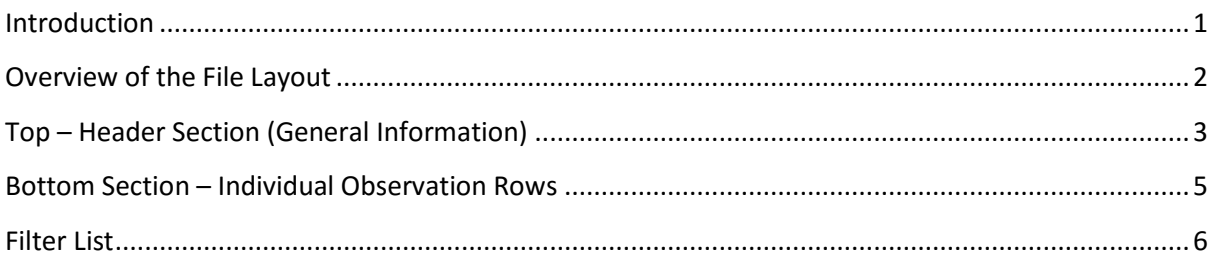

#### <span id="page-0-0"></span>**Introduction**

Whenever you make CCD observations of a variable star, you should report these to one or more of the astronomical organisations which maintain a long-term database of variable star observations. They will then be available for future use. Professional astronomers frequently request the results of previous amateur observations of a specific object and this data often proves very helpful in supporting or disproving new theories about the object's behaviour.

The purpose of this guide is to help observers to create files for submitting their CCD and DSLR observations to the BAA VSS. It is worth noting that the BAA VSS CCD photometry spreadsheet will automatically create the file layout described in this guide, although it requires that you use AIP4Win to extract the photometry from your images.

Attached to this guide are example "Full" and "Minimum" file layouts in Excel and "text and tab" format. Opening these files will make it easier to understand the layout, and they can be used as templates for your own observations. Note that the web site does not allow Excel files to be submitted, but any Excel file can be converted to the correct file type by "Saving As" a "Text (Tab Delimited) (\*.txt)" file type. Other spreadsheet applications will have similar file saving options.

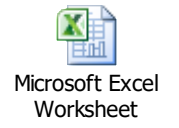

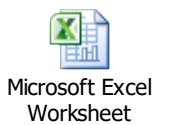

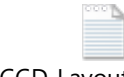

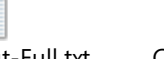

Worksheet CCD-Layout-Full.txt CCD-Layout-Minimum.txt

If you intend to submit several files at the same time, it makes handling them easier if you create a zipped folder containing the files and send that.

#### <span id="page-1-0"></span>**Overview of the File Layout**

The files should be submitted in text and tab format with a .txt file extension. Though it is often easiest to prepare the data in Excel or another spreadsheet package and then save it to the required format.

The file is divided into 2 sections separated by an empty row.

- Top Header Section of general information
	- o Data such as:
		- **-** Observer
		- **variable observed**
		- **■** Instrumentation
		- **Location**
	- o The header section is divided into 2 columns, descriptor and value:
		- First column gives a brief descriptor of the data.
		- The second column gives the value of the data.
		- The descriptor and value are separated by a tab character.
- Bottom Individual observation rows
	- o A single row of column headers followed by 1 or more rows of observations underneath.
	- o Each column is separate by a tab character.

Note that not all information is compulsory, and where data is not provided then that entire column or row should not be included and so removed.

The following 2 sections give a detailed description of the data required in the 2 files sections.

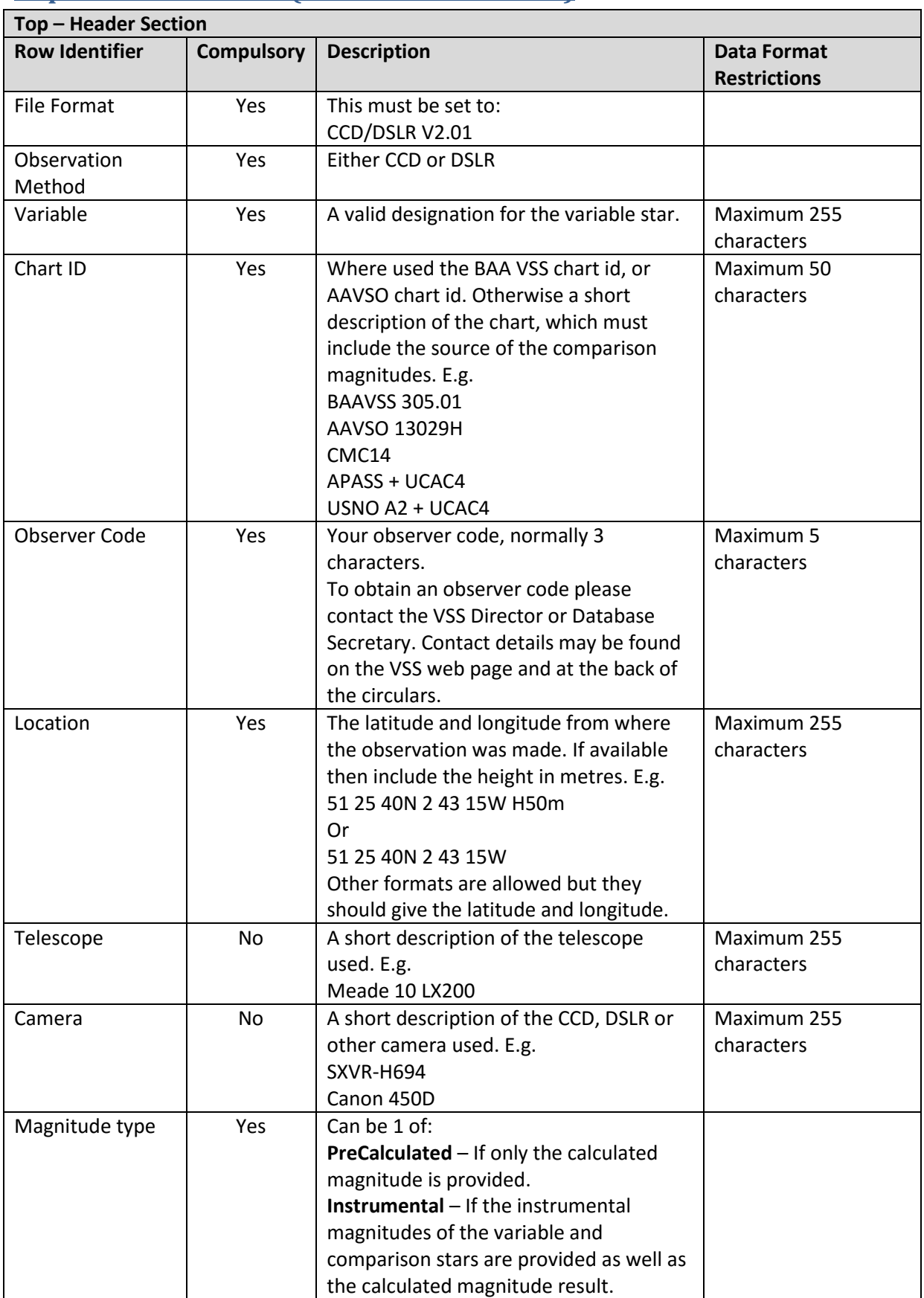

#### <span id="page-2-0"></span>**Top – Header Section (General Information)**

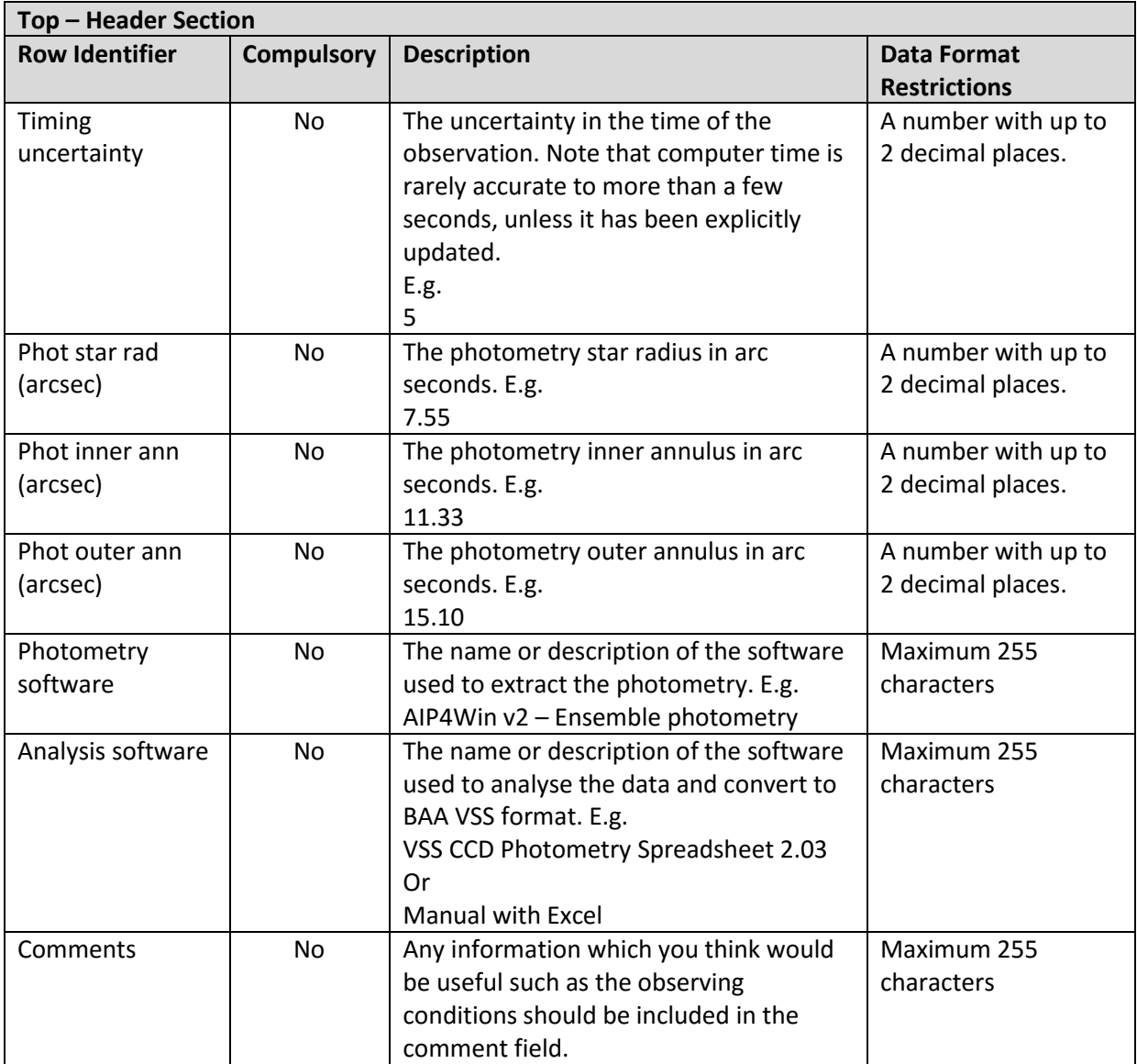

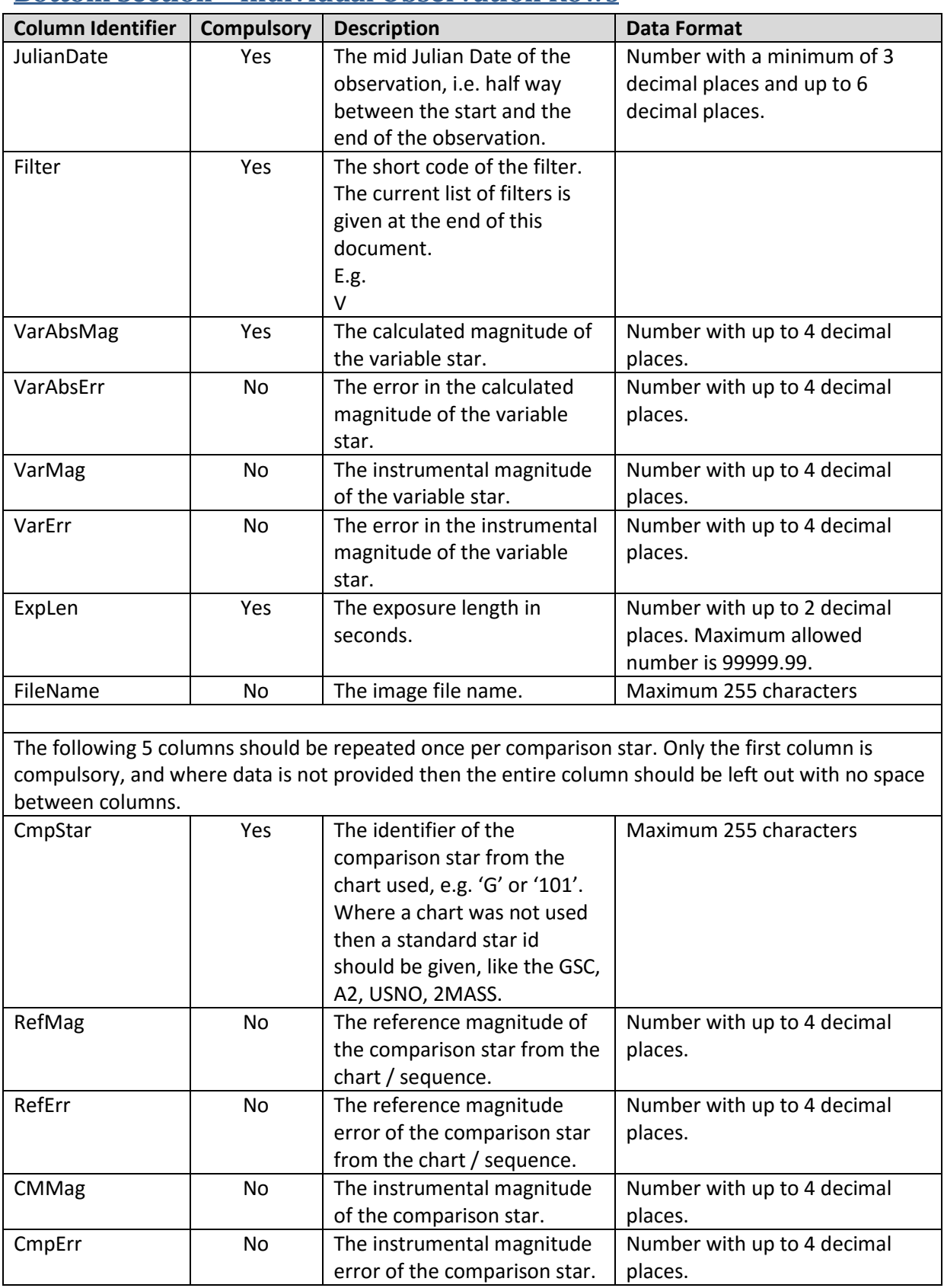

#### <span id="page-4-0"></span>**Bottom Section – Individual Observation Rows**

# <span id="page-5-0"></span>**Filter List**

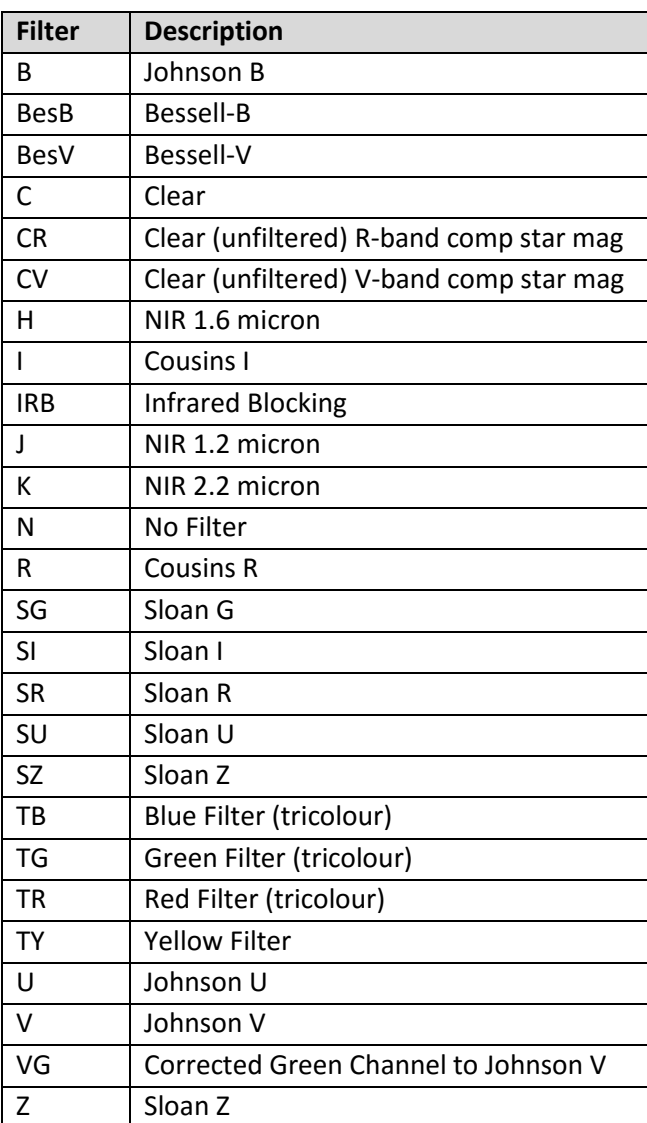